# Skill Up How-To for Instructors

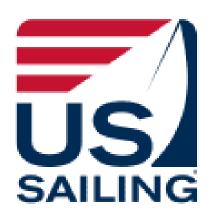

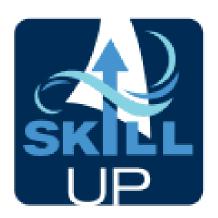

You must be a current US Sailing Level 1 Certified Instructor to unlock many of the features in this app.

# Two Skill Up Platforms

(1) Website Dashboard: For program administrators to create classes.

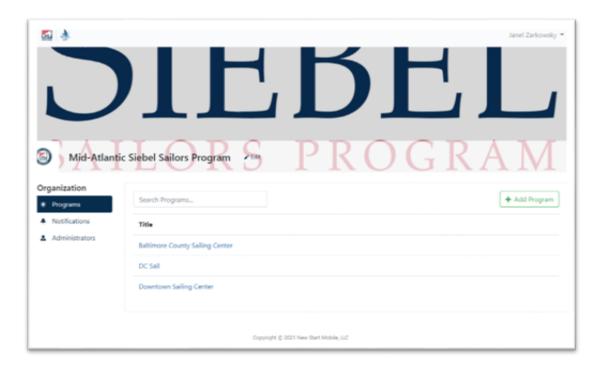

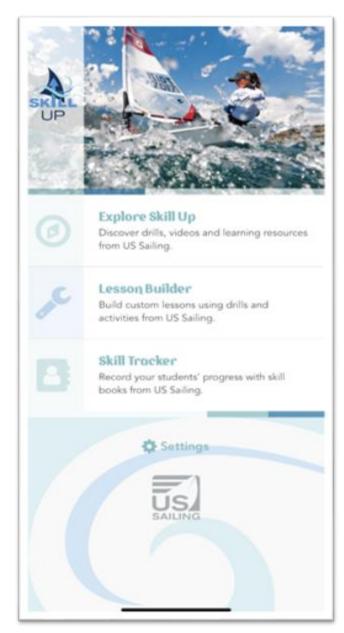

(2) Phone App:
For instructors
to track classes,
individual
students, and
other coaching
resources.

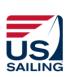

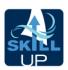

### SKILL UP PHONE APP FOR INSTRUCTORS

- 1. How to Sign In
- 2. Navigating Home Page
- 3. Explore Skill Up
  - Lessons
  - Videos
  - Educational Material
  - Drills
- 4. Skill Tracker
- 5. My Classes
  - Attendance
  - Update Class Skills
  - Update Individual Skills
- 6. Small Boat Curriculum Components

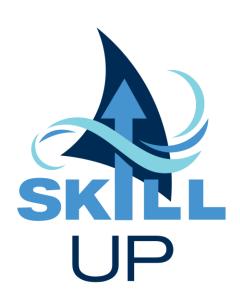

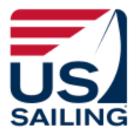

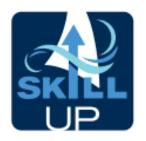

### 1. How to Sign In

### STEP 1

Download "US Sailing Skill Up"

### STEP 2

Sign in with:

YOUR US Sailing Member ID

**AND US Sailing Account Password** 

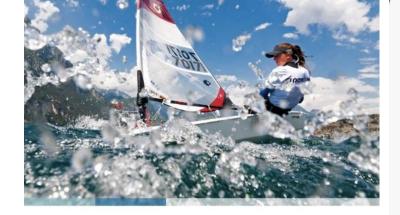

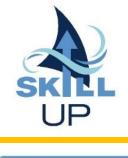

SIGN IN

**ENTER AS GUEST** 

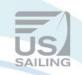

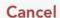

### Sign in

US Sailing Member ID

Password

#### SIGN IN

Forgot Password?

Forgot Member ID?

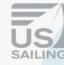

qwertyuiop

asdfghjkl

z x c v b n m

123 space

@

next

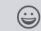

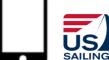

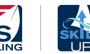

# 2. Navigating Home Page

### The Home Page

- Explore Skill Up includes already published resources created by US Sailing
- My Classes lets you track your classes progress and attendance
- Skill Tracker lets you track an individual's skill progress

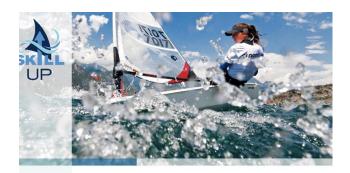

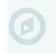

#### **Explore Skill Up**

Discover drills, videos and learning resources from US Sailing.

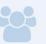

#### My Classes

Manage student skill progress and attendance.

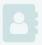

#### **Skill Tracker**

Record your students' progress with skill books from US Sailing.

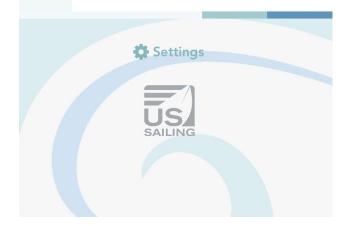

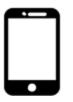

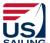

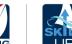

### **Explore Skill Up:**

Includes already published resources created by US Sailing

- Lessons
- Videos
- Educational Material
- Drills

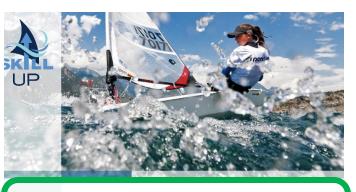

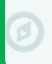

#### **Explore Skill Up**

Discover drills, videos and learning resources from US Sailing.

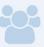

#### **My Classes**

Manage student skill progress and attendance.

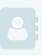

#### **Skill Tracker**

Record your students' progress with skill books from US Sailing.

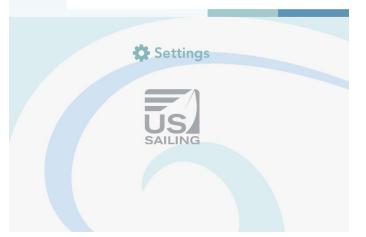

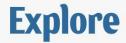

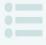

#### Lessons

Ready-made lesson plans.

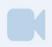

#### **Videos**

Watch videos of skills, drills, and more.

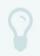

#### **Educational Material**

Educational material for sailors, parents, and instructors.

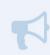

#### **Drills**

Drills, games and activities to help kids learn to sail!

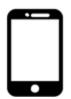

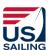

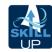

#### **Lessons:**

- 10 ready-made lessons from the Small Boat Beginner Curriculum.
- Lesson plans can be downloaded onto both your phone (Android or iPhone) or onto your computer.

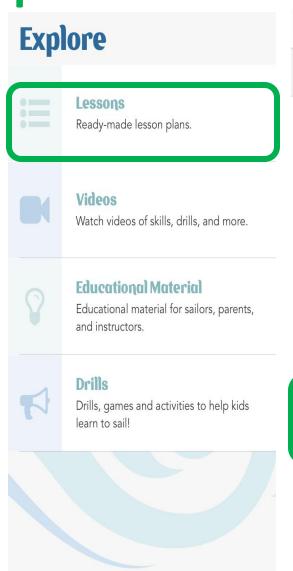

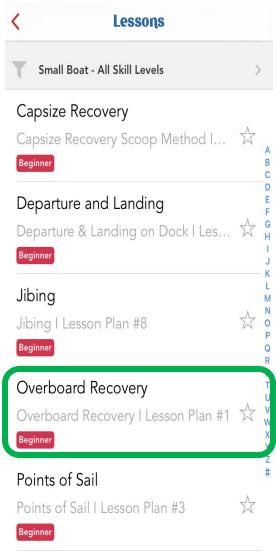

Pulos of the Road

### Level 1 Instructor Lesson Plan: #1

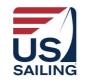

Focus Skill

Overboard
Recovery

#### Goal(s) What do you hope to accomplish?

Students will learn to complete an overboard recovery by alerting those around them and executing the Figure-8 Rescue.

#### Contents

- Chalk Talk
- Land Drill
- Instructor Demonstration
- Student Practice
- Debrief

# Setup 11 minutes Materials needed to teach each step in the progression of learning, prep before students

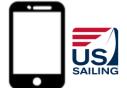

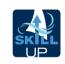

#### **Videos:**

Watch videos of beginner skills, drills, and more.

Videos are also embedded into the Small Boat Beginner Curriculum Skill Evaluation Checklists

Present these videos to your students before class or during the chalk talk to help them get a visual of the skill.

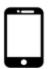

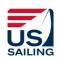

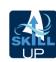

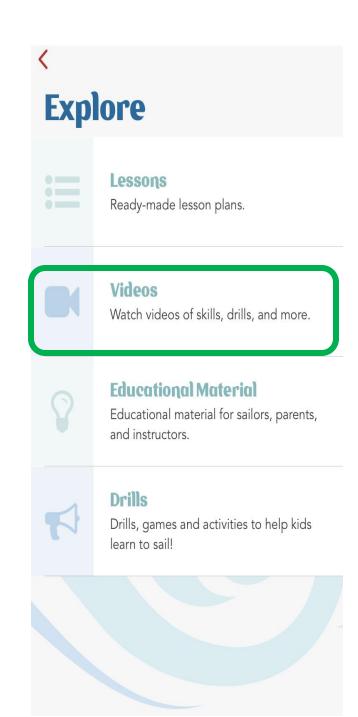

### **Videos**

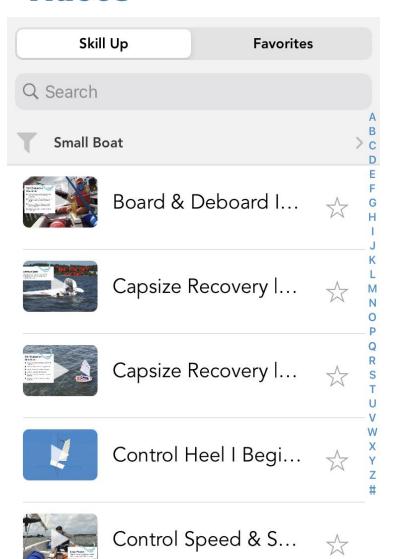

### **Educational Material:**

Education Material for sailors, parents, and instructors including:

- About the Skill Up Program
- Template of an Emergency Card
- SafeSport Information

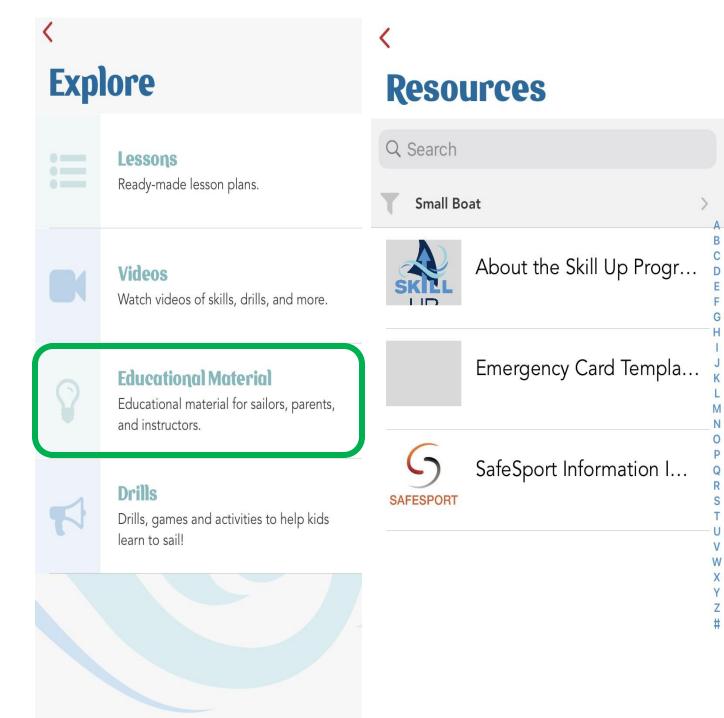

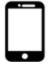

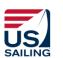

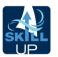

#### **Drills:**

Drills, games, and activities to help sailors learn to sail that are labeled by:

- Skill Level
- Land Games
- Rainy Day Activities
- Skill Type (starting, boat handling, etc.)

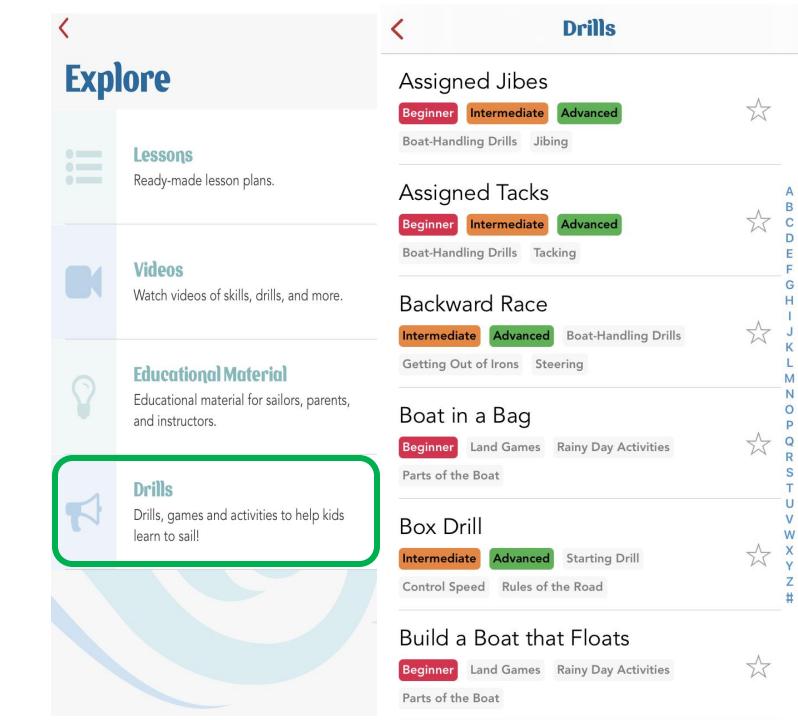

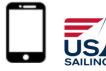

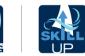

### 4. Skill Tracker

### **Skill Tracker:**

- Track an individual's skill progress who may not be in your class
- Add individual students using their Name & US Sailing Member ID

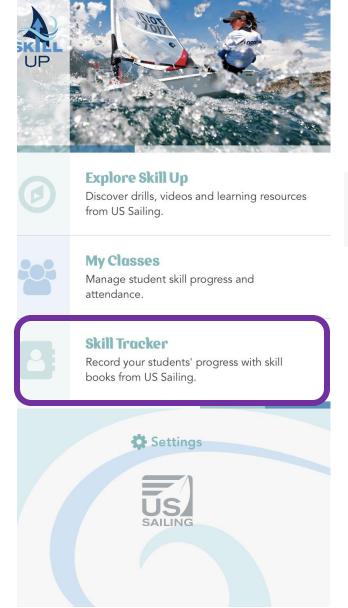

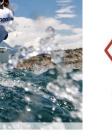

# **My Students**

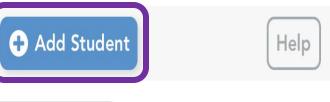

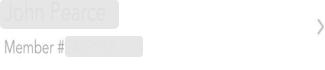

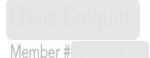

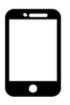

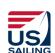

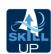

- ✓ Student Level
- ✓ Scope & Sequence
- ✓ Phases
- ✓ Focus Skills
- ✓ Skill Evaluation Checklists

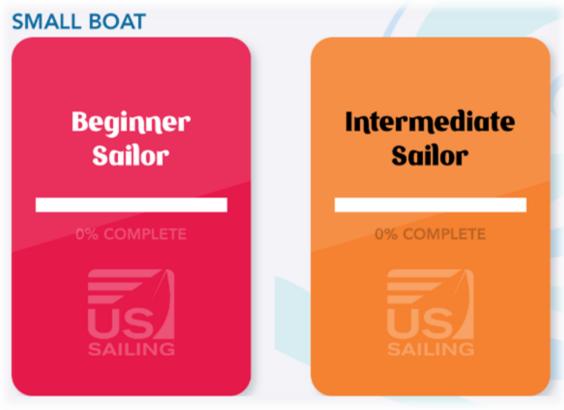

There are TWO Small Boat Student Levels Available!

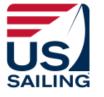

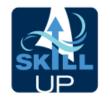

Scope & Sequence is a detailed outline of all the major Focus Skills that will be taught within a Student Level.

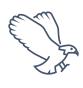

The **Scope** is the bird's eye view of all Focus Skills within a Student Level.

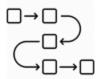

The **Sequence** is a suggested order →□→□ of presenting the **Focus Skills**.

| BEGINNER SAILOR              |        |                                 |  |  |
|------------------------------|--------|---------------------------------|--|--|
| Phase                        | Number | Focus Skill                     |  |  |
| Safety                       | А      | Personal Preparation & Safety   |  |  |
|                              | В      | Towing                          |  |  |
|                              | С      | Capsize Recovery                |  |  |
|                              | D      | Overboard Recovery              |  |  |
| Phase 1<br>Sailing<br>Skills | 1      | Understanding Wind              |  |  |
|                              | 2      | Parts of the Boat               |  |  |
|                              | 3      | Parts of Sail & Control Lines   |  |  |
|                              | 4      | Prepare Boat: Rig & Raise Sails |  |  |
|                              | 5      | Stow Boat: Derig & Lower Sails  |  |  |
|                              | 6      | Launch & Retrieve               |  |  |
|                              | 7      | Board & Deboard                 |  |  |
| Phase 2                      | 8      | Steering with Rudder            |  |  |
| Sailing                      | 9      | Control Speed                   |  |  |
| Skills                       | 10     | Control Heel                    |  |  |
|                              | 11     | Depart & Land                   |  |  |
| Phase 3                      | 12     | Tacking                         |  |  |
| Sailing                      | 13     | Getting Out of Irons            |  |  |
| Skills                       | 14     | Points of Sail                  |  |  |
|                              | 15     | Jibing                          |  |  |
|                              | 16     | Upwind Sailing                  |  |  |
|                              | 17     | Downwind Sailing                |  |  |
| Theory                       | 1      | Weather Awareness               |  |  |
|                              | 2      | Water Awareness                 |  |  |
|                              | 3      | Navigation                      |  |  |
|                              | 4      | Rules of the Road               |  |  |
|                              | 5      | Using a Compass                 |  |  |
| Knots                        | 1      | Figure Eight Knot               |  |  |
|                              | 2      | Square Knot                     |  |  |
|                              | 3      | Cleat Hitch                     |  |  |
|                              | 4      | Cow Hitch                       |  |  |
|                              | 5      | Coil                            |  |  |
|                              | 6      | Bowline                         |  |  |
|                              | 7      | Round Turn & Two Half Hitches   |  |  |
|                              | 8      | Basic Cleats                    |  |  |

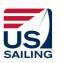

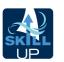

A **Phase** is a set of skills defined by a specific category:

Safety

Phase 1-3 Sailing Skills

Theory

Knots

| BEGINNER SAILOR   |        |                                 |  |  |
|-------------------|--------|---------------------------------|--|--|
| Phase             | Number | Focus Skill                     |  |  |
| Safety            | Α      | Personal Preparation & Safety   |  |  |
|                   | В      | Towing                          |  |  |
|                   | С      | Capsize Recovery                |  |  |
|                   | D      | Overboard Recovery              |  |  |
| Phase 1           | 1      | Understanding Wind              |  |  |
| Sailing<br>Skills | 2      | Parts of the Boat               |  |  |
| SKIIIS            | 3      | Parts of Sail & Control Lines   |  |  |
|                   | 4      | Prepare Boat: Rig & Raise Sails |  |  |
|                   | 5      | Stow Boat: Derig & Lower Sails  |  |  |
|                   | 6      | Launch & Retrieve               |  |  |
|                   | 7      | Board & Deboard                 |  |  |
| Phase 2           | 8      | Steering with Rudder            |  |  |
| Sailing           | 9      | Control Speed                   |  |  |
| Skills            | 10     | Control Heel                    |  |  |
|                   | 11     | Depart & Land                   |  |  |
| Phase 3           | 12     | Tacking                         |  |  |
| Sailing<br>Skills | 13     | Getting Out of Irons            |  |  |
| SKIIIS            | 14     | Points of Sail                  |  |  |
|                   | 15     | Jibing                          |  |  |
|                   | 16     | Upwind Sailing                  |  |  |
|                   | 17     | Downwind Sailing                |  |  |
| Theory            | 1      | Weather Awareness               |  |  |
|                   | 2      | Water Awareness                 |  |  |
|                   | 3      | Navigation                      |  |  |
|                   | 4      | Rules of the Road               |  |  |
|                   | 5      | Using a Compass                 |  |  |
| Knots             | 1      | Figure Eight Knot               |  |  |
|                   | 2      | Square Knot                     |  |  |
|                   | 3      | Cleat Hitch                     |  |  |
|                   | 4      | Cow Hitch                       |  |  |
|                   | 5      | Coil                            |  |  |
|                   | 6      | Bowline                         |  |  |
|                   | 7      | Round Turn & Two Half Hitches   |  |  |
|                   | 8      | Basic Cleats                    |  |  |

A **Focus Skill** is a targeted skill that a student can complete.

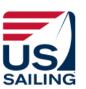

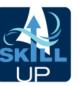

- <u>Safety Phase</u>: The Safety Phase Focus Skills are the first topics we recommend presenting.
- Sailing Skills Phases 1-3: Teach in order of phases but focus skills can be taught anywhere within a Phase.
- Theory & Knots: Both Theory and Knots phases can be taught at any point throughout Sailing Phases 1-3.

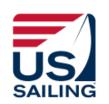

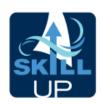

| BEGINNER SAILOR   |        |                                 |  |  |
|-------------------|--------|---------------------------------|--|--|
| Phase             | Number | Focus Skill                     |  |  |
| Safety            | А      | Personal Preparation & Safety   |  |  |
|                   | В      | Towing                          |  |  |
|                   | С      | Capsize Recovery                |  |  |
|                   | D      | Overboard Recovery              |  |  |
| Phase 1           | 1      | Understanding Wind              |  |  |
| Sailing<br>Skills | 2      | Parts of the Boat               |  |  |
| SKIIIS            | 3      | Parts of Sail & Control Lines   |  |  |
|                   | 4      | Prepare Boat: Rig & Raise Sails |  |  |
|                   | 5      | Stow Boat: Derig & Lower Sails  |  |  |
|                   | 6      | Launch & Retrieve               |  |  |
|                   | 7      | Board & Deboard                 |  |  |
| Phase 2           | 8      | Steering with Rudder            |  |  |
| Sailing           | 9      | Control Speed                   |  |  |
| Skills            | 10     | Control Heel                    |  |  |
|                   | 11     | Depart & Land                   |  |  |
| Phase 3           | 12     | Tacking                         |  |  |
| Sailing           | 13     | Getting Out of Irons            |  |  |
| Skills            | 14     | Points of Sail                  |  |  |
|                   | 15     | Jibing                          |  |  |
|                   | 16     | Upwind Sailing                  |  |  |
|                   | 17     | Downwind Sailing                |  |  |
| Theory            | 1      | Weather Awareness               |  |  |
|                   | 2      | Water Awareness                 |  |  |
|                   | 3      | Navigation                      |  |  |
|                   | 4      | Rules of the Road               |  |  |
|                   | 5      | Using a Compass                 |  |  |
| Knots             | 1      | Figure Eight Knot               |  |  |
|                   | 2      | Square Knot                     |  |  |
|                   | 3      | Cleat Hitch                     |  |  |
|                   | 4      | Cow Hitch                       |  |  |
|                   | 5      | Coil                            |  |  |
|                   | 6      | Bowline                         |  |  |
|                   | 7      | Round Turn & Two Half Hitches   |  |  |
|                   | 8      | Basic Cleats                    |  |  |

### View In the App!

#### **Skill Evaluation Check List:**

- Tells you the Phase within the Scope & Sequence
- & skill evaluation checklist
- Helpful Coaching Cues to lead chalk talks, demonstrations & drills

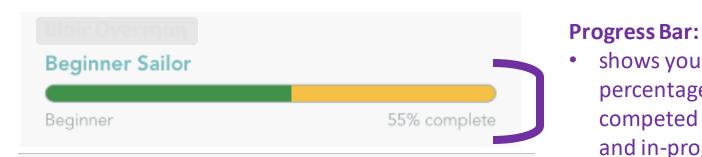

#### **Phase 2 Sailing Skills**

### Steering with Rudder

Prepare - Properly adjust your body position, tiller hand, and mainsheet hand.

Steer - Use the tiller or tiller extension to turn the boat to port and back to starboard.

Avoid Collisions - Move the "Tiller Towards Trouble," using just the tiller you can steer away from trouble.

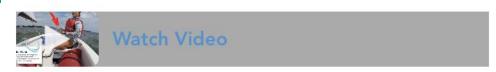

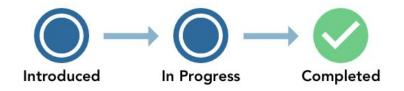

#### **Instructor Sign Off:**

name of Instructor and date they checked off the skill

shows you the

percentage of

competed (green)

and in-progress

(yellow)

Gives you the focus skill

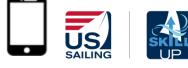

Meredith Dart - 3/16/21

# IF YOUR ORGANIZATION IS USING THE SKILL UP COMPUTER DASHBOARD

THE NEXT SECTION APPLIES TO YOU

IF NOT – THE "MY CLASSES" SECTION IS NOT APPLICABLE

### My Classes:

- Manage student's skill progression and attendance
- Each class that you are "tagged" to will show up under My Classes
- This will be blank if your program is not using the Skill Up Dashboard

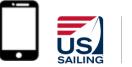

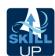

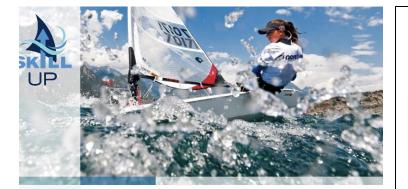

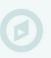

#### **Explore Skill Up**

Discover drills, videos and learning resources from US Sailing.

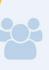

#### **My Classes**

Manage student skill progress and attendance.

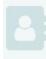

#### **Skill Tracker**

Record your students' progress with skill books from US Sailing.

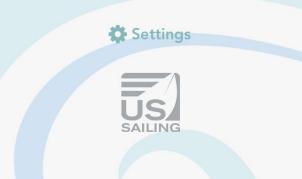

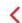

### **My Classes**

Mid-Atlantic Siebel Sailors Program – Baltimore County Sailing Center

DSC Summer 2020 – Siebel Sailor Beginner

nstructor

DSC Fall 2020 – Siebel Sailor Beginner

Instructo

BCSC Fall 2020 – Siebel Sailor Beginner

nstructor

DC Sail Feva Women's Clinic – Siebel Sailor Beginner

Instructor

### **Track Your Class:**

- Click on your class to see a roster of names
- Track attendance and skill progress for your students

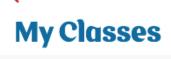

Mid-Atlantic Siebel Sailors Program – Baltimore County Sailing Center

DSC Summer 2020 – Siebel Sailor Beginner

Instructor

DSC Fall 2020 – Siebel Sailor Beginner

Instructor

BCSC Fall 2020 – Siebel Sailor Beginner

Instructor

DC Sail Feva Women's Clinic – Siebel Sailor Beginner

Instructor

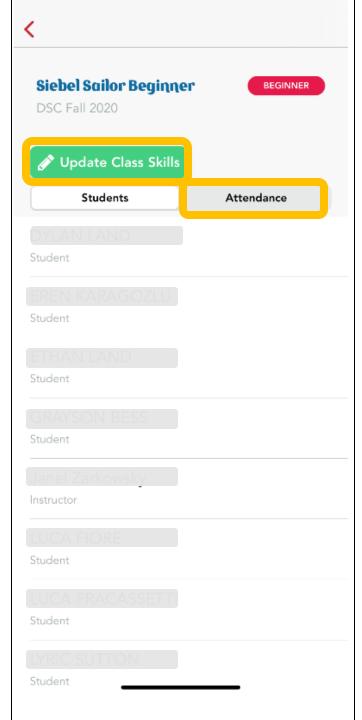

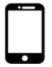

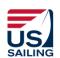

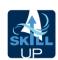

### **Attendance:**

- Add the date of your class
- Click "In" then "Out" after each student's name for that day

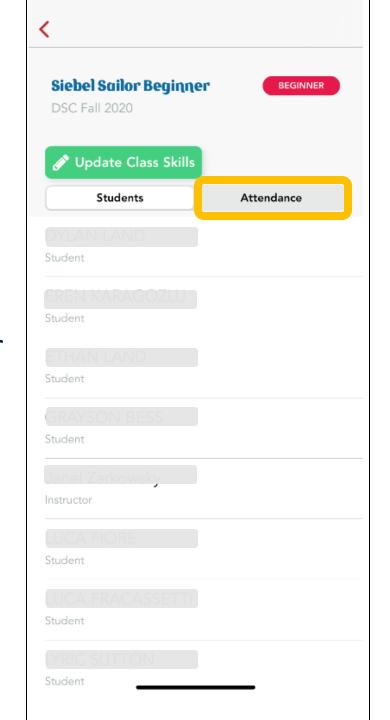

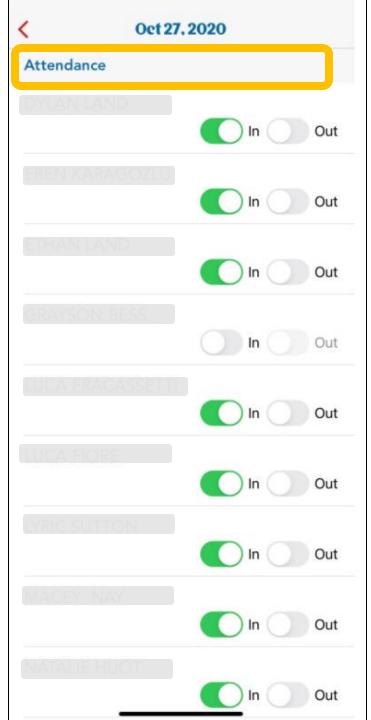

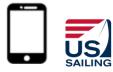

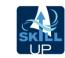

### **Update Class's Skills:**

- Pick your class then pick
   Update Class Skills
- Pick a specific focus skill from the Scope & Sequence
- Update your entire class's progress quickly by selecting or deselecting the appropriate bubble

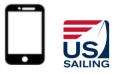

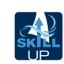

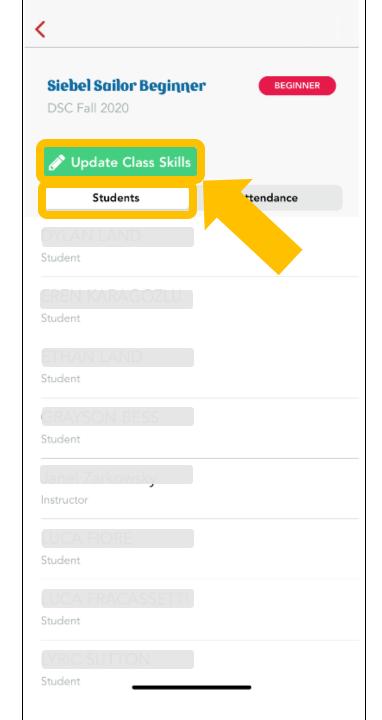

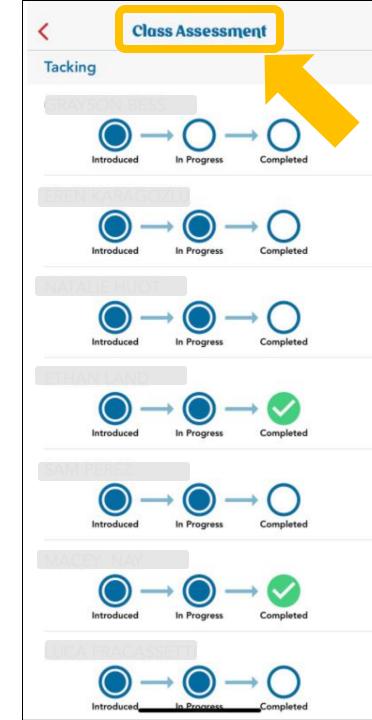

### **Update Individual's Skills:**

- Pick your class then pick an individual student – then pick their Student Level
- Pick a specific focus skill from the Scope & Sequence
- Update that student's progress by selecting or deselecting the appropriate bubble

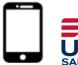

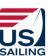

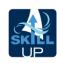

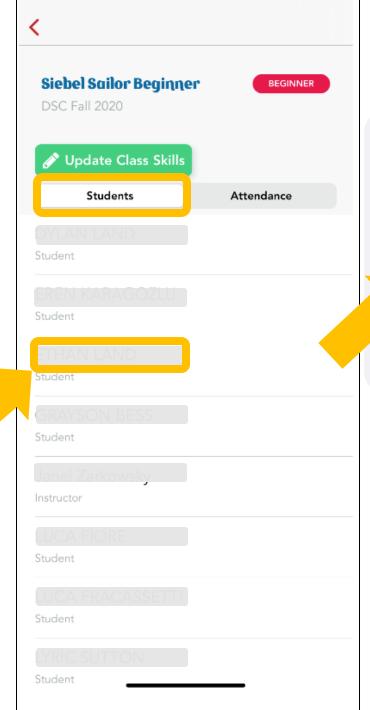

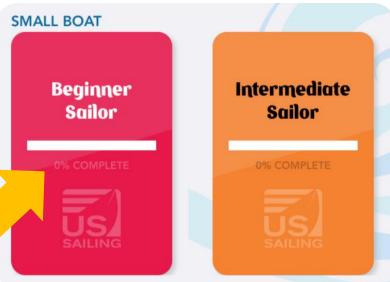

#### Understanding Wind

Identify the wind direction and three wind indicators.

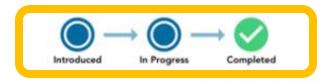

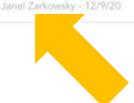

#### **Skill Evaluation Check List:**

- Tells you the Phase within the Scope & Sequence
- Gives you the focus skill & skill evaluation checklist
- Videos—show students during chalk talk to help set expectations

### Beginner Sailor

Beginner

55% complete

#### **Phase 2 Sailing Skills**

### Steering with Rudder

Prepare - Properly adjust your body position, tiller hand, and mainsheet hand.

Steer - Use the tiller or tiller extension to turn the boat to port and back to starboard.

Avoid Collisions - Move the "Tiller Towards Trouble," using just the tiller you can steer away from trouble.

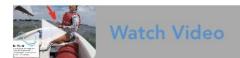

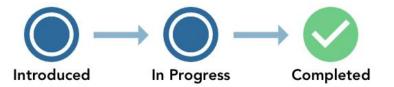

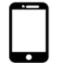

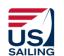

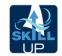

**Student Progress Bubbles** have three steps to choose from:

- Introduced means you have exposed the topic to the sailor.
- In Progress means the sailor is currently practicing the student evaluation checklist.
- Completed means the sailor completed the student evaluation checklist within that focus skill.

#### Understanding Wind

Identify the wind direction and three wind indicators.

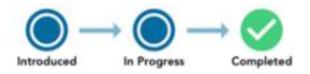

Janel Zarkowsky - 12/9/20

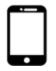

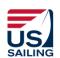

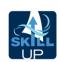

### **Skill Up Overview**

All Instructors must have at least a **US Sailing Level 1 Certification** in order to unlock some of the features of this app (lesson plans, videos, drills).

If you are interested in adding all of your students to Skill Up by using the Skill Up Dashboard for an organization, please contact **US Sailing** at <a href="mailto:skillup@ussailing.org">skillup@ussailing.org</a>.

\*\*Special Youth Membership discount for Sailing Programs using Skill Up \$10 per sailor \*\*

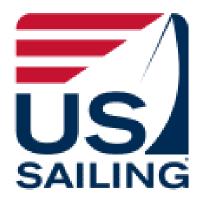

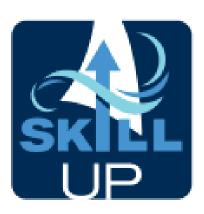

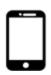